# Date: March 8, 2018Time: 1:30-3:00Place: PSOB AOC, 4th flr (or room 710)ALL DATA FROM SCREEN SHOTS SHOWN IN THESE MINUTES ARE FAKE

Counties: Baker; **Benton** (Mary); Clackamas (); **Clatsop** (Robyn); **Columbia** (Heather); Coos (); Crook (); **Curry** (Kent, Michelle); **Deschutes** (Debra A., Debbie G., Jill); **Douglas** (Bailey); Grant (); Harney (); Hood-River; **Jackson** (Joy); Jefferson (); **Josephine** (Cat); **Klamath** (Sharon); Lake; **Lane** (Alice, Michelle, Phebe, Sarah, Sidney); Lincoln (); **Linn** (Debby); **Malheur** (Tana); **Marion** (Dawn, Justin); Morrow (); **Multnomah** (Christopher, Joanie, Marta, Sara, Taylor); **NCPHD** (Jeremy); **Polk** (Kirk); **Tillamook** (Christina); Umatilla (); Union (); Wallowa; Warm Springs (); **Washington** (Jennifer); Wheeler; **Yamhill** (Dominique)

State: Beletshachew, Irina, Julie, June, Lisa, Missy (OSPHL), Maureen, Michelle, Nasreen, Stephen, Tasha, Tom

| ltem | Discussion/Decisions                                                                                                    | Action items |
|------|----------------------------------------------------------------------------------------------------|--------------|
| 1    | <ul> <li>Hepatitis A post exposure prophylaxis PEP update – Tasha</li> <li>ACIP has voted to change the post exposure prophylaxis recommendation for hepatitis A. The new recommendation is to offer vaccine to anyone ≥12 months of age, so there is no longer the &gt;40 years of age cut off. IG can be given to those who are considered high risk, which we could discuss on a case by case basis. But, in general, we're going to be giving vaccine for post exposure prophylaxis. We will be presenting to CLHO CD tomorrow to get County buy in; we will also send out a HAN Alert around next week.</li> </ul> |              |
| 2    | <ul> <li>County review reports – clean data layouts – Tasha         <ul> <li>Many users are familiar with cleaning data from county review reports, and             it's been requested to use the same functionality for cleaning outbreak data.</li> </ul> </li> </ul>                                                                                                    |              |

|   | - In order to access the clean data layout, click on the Reports Button                                                                                                    |
|---|----------------------------------------------------------------------------------------------------|
|   | 1900-2428       Test outbreak, please ignore multi-county: Jefferson, Hood River, Grant, Lane foodborne       rotavirus, Acinetobar ciguatera, Giardia in giardiasis         Basics       Etiology       Cases       Methods       PFGE       Documentation       Media       Vehicle         THANK YOU FOR NOT PUTTING IDENTIFYING INFO ABOUT CASES IN THE NARRATIVE SECTION!       Imvestigation Communication/Notes       What additione |
|   | - Input date ranges and County and click the RUN REPORT button           Start Date         End Date         County           1/1/2018         5/30/2018         Multinomah         RUN REPORT                                                                                                    |
| ľ | - Click on the Data Cleaning button                                                                                                    |
|   | Start Date County                                                                                                    |

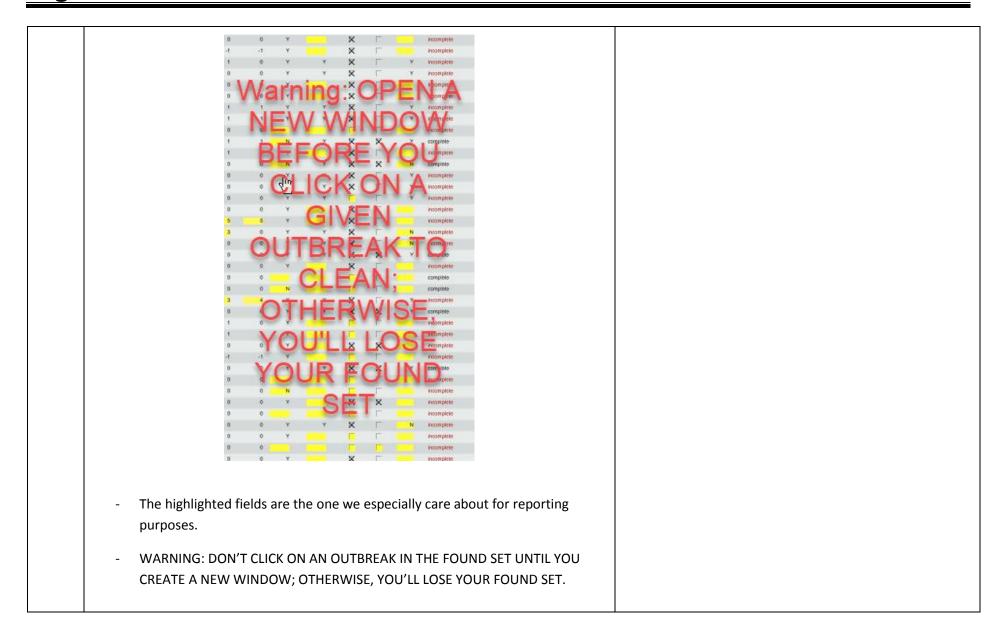

| 1900-2428 | Test outbreak, p<br>multi-county: Jefferson, Hood<br>foodborne                                                                                                    | -                                                                                                    | cig                                                                                                    |                                                                 | Acinetobacter<br>Giardia intest                                                                                                    | · · · · · ·                                                                                                   |                                                                                                    | as the ball? Re |
|-----------|----------------------------------------------------------------------------------------------------|----------------------------------------------------------------------------------------------------|----------------------------------------------------------------------------------------------------|-----------------------------------------------------------------|----------------------------------------------------------------------------------------------------|----------------------------------------------------------------------------------------------------|----------------------------------------------------------------------------------------------------|-----------------|
| 5         | UTTING IDENTIFYING IN<br>Notes<br>NOTES<br>NOT PERSON<br>IDENTIFYING IN<br>DENTIFYING IN<br>DENTIFYING IN<br>IDENTIFYING IN<br>IDENTI | NALLY<br>BLE<br>DN HERE<br>report)<br>om ICP Lawrence Convald<br>dents/52 and 0/22 staff we<br>esidential Care section an<br>11 staff person were effect<br>igation was undertaken. /<br>a 5/22/14 through 5/28/14<br>bigation was undertaken. /<br>a 5/22/14 through 5/28/14<br>bigation was undertaken. /<br>a social section and staff)<br>stool specimens were coll<br>wals (residents and staff)<br>e disease control measur | escent, re a ill/GI resident o<br>re complaining of GI symp<br>id a separate Memory Care<br>ted during the outbreak (OE<br>A case log was collected by<br>and duration was 1-3 days<br>do or vomiting between 5/2<br>ected.<br>beginning 5/22/14. The on<br>son. No other cases of GI i<br>es and the OB was a mere | f LC.<br>toms.<br>3).<br>/ the<br>in<br>22/14<br>sets<br>Ilness | What additional recor<br>questionnaire<br>written report<br>computer files<br>epi curve<br>photos<br>movies<br>museum exhibit<br>(e.g., Worr<br>epi curves<br>Need hell<br>blue "Hell<br>Document<br>notable no<br>informative | e(S)<br>d or PDF documents: (<br>; reports; and other s<br>o finding your docu<br>p" icon above for m<br>name | sures Report<br>htrol tool<br>culture results<br>rt<br>backup<br>data files, questionr<br>inter notifications)<br>internets? Click the<br>hore info! | naires;         |

| <ul> <li>Recently we add more security to the documentation tab in the ou database.</li> </ul>                                                                                                    | utbreaks   |
|----------------------------------------------------------------------------------------------------|------------|
| <ul> <li>Personally Identifiable Information (PII)can be uploaded vie the attrabut you still don't want to put PII in the boxes on the left side (Nor Investigation Summary).</li> <li>Lab reports, etc. with PII can easily be attached, though. If you're in County of the Outbreak, you should be able to view the information</li> <li>CONTROL MEASURES REPT</li> <li>What additional records are available? (Give Renee hard copies to file)</li> <li> <ul> <li></li></ul></li></ul> | in the     |
| <ul> <li>photos</li></ul>                                                                                                    | s.<br>been |

| ELR update – Michelle                                           |                                                                                     |                |                                 |                       |  |  |  |
|-----------------------------------------------------------------|-------------------------------------------------------------------------------------|----------------|---------------------------------|-----------------------|--|--|--|
|                                                                 | - Last month Michelle had asked for volunteers for the ELR re-design                |                |                                 |                       |  |  |  |
| workgroup, which met in February. Here are some of the results. |                                                                                     |                |                                 |                       |  |  |  |
|                                                                 |                                                                                     |                |                                 |                       |  |  |  |
|                                                                 |                                                                                     |                | gnize whether the lab is a      |                       |  |  |  |
|                                                                 | result. Not all ELRs will have that information, but if they do, we will be able to |                |                                 |                       |  |  |  |
|                                                                 | see it. We mostly se                                                                | ee finals, but | t every now and then we         | will see corrected or |  |  |  |
|                                                                 | preliminary results.                                                                |                |                                 |                       |  |  |  |
|                                                                 |                                                                                     |                |                                 |                       |  |  |  |
|                                                                 | ELR Person Info<br>Last<br>First                                                    |                | Orpheus Person In               | fo                    |  |  |  |
| Ш                                                               |                                                                                     |                |                                 |                       |  |  |  |
| Ш                                                               |                                                                                     | 11010          |                                 |                       |  |  |  |
| DOB 11/24/1948<br>Sex OF ®M OU                                  |                                                                                     |                | OF OM OU                        |                       |  |  |  |
|                                                                 |                                                                                     |                | White Asian AI/AN Refused       |                       |  |  |  |
| Hispanic 1                                                      |                                                                                     |                | Black Pacific Is. Unknown Other |                       |  |  |  |
| Ш                                                               | Phone                                                                               |                |                                 | ▲ Hisp () Yes         |  |  |  |
|                                                                 |                                                                                     |                |                                 | O No     O Unknown    |  |  |  |
| Ľ                                                               |                                                                                     |                | Cablibaca Galda bafaaa          |                       |  |  |  |
|                                                                 | Final Result                                                                        |                | Set these fields before         |                       |  |  |  |
| Ý                                                               | ELR Lab Results                                                                     |                | Test Type                       |                       |  |  |  |
|                                                                 | Specimen Date: 05/24/2018                                                           | 3 Lag:-100     | Result                          |                       |  |  |  |
|                                                                 | days<br>Specimen Type/Site: Blood                                                   |                |                                 |                       |  |  |  |
|                                                                 | opeenier type, oter blood                                                           |                | Existing Case Records           | for                   |  |  |  |
|                                                                 |                                                                                     |                |                                 |                       |  |  |  |
|                                                                 |                                                                                     |                |                                 |                       |  |  |  |
|                                                                 |                                                                                     |                |                                 |                       |  |  |  |
|                                                                 |                                                                                     |                |                                 |                       |  |  |  |
|                                                                 |                                                                                     |                |                                 |                       |  |  |  |
|                                                                 |                                                                                     |                |                                 |                       |  |  |  |
|                                                                 |                                                                                     |                |                                 |                       |  |  |  |

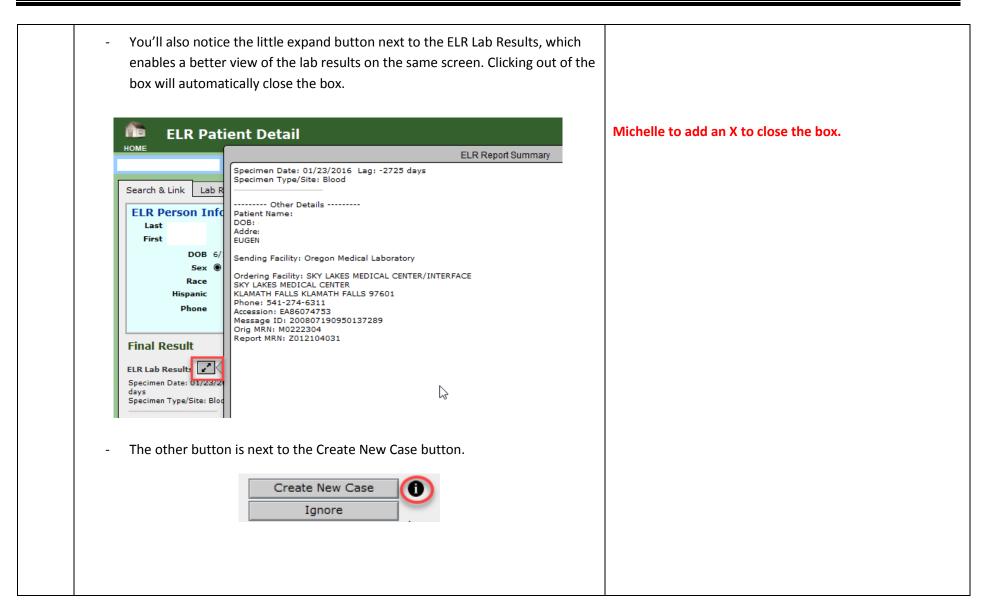

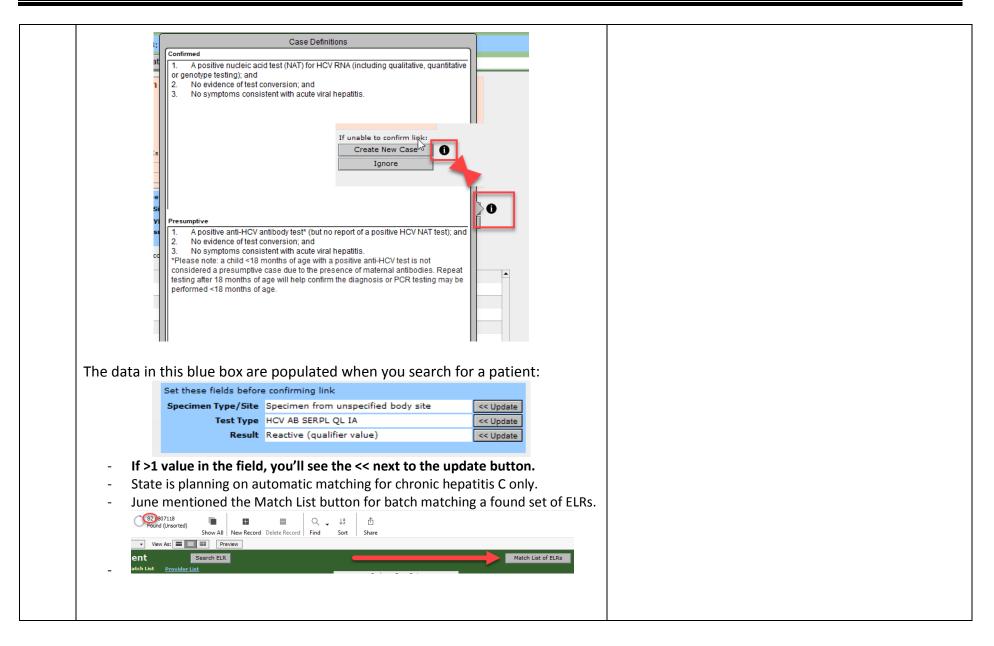

| T | Beta screens – Michell                                                                                                    |              | <i>c</i>    |                                                                                 |                   |  |  |
|---|----------------------------------------------------------------------------------------------------|--------------|-------------|---------------------------------------------------------------------------------|-------------------|--|--|
|   | <ul> <li>Beta screen button now in place for enteric cases; next phase is to default<br/>there. Beta screens forthcoming for Animal exposures, Animal Rabies, &amp; TB.</li> </ul> |              |             |                                                                                 |                   |  |  |
|   |                                                                                                    | -            | for Anim    | hal exposures, Animal I                                                         | Rabies, & TB.     |  |  |
|   | Old STD layout go                                                                                                    | oing away.   |             |                                                                                 |                   |  |  |
|   |                                                                                                    |              | î ≣         | C Salm                                                                          | onellosis (non-ty |  |  |
|   |                                                                                                    |              | Home List   | 1 mil                                                                           |                   |  |  |
|   |                                                                                                    |              | Summary     |                                                                                 | SUMMARY           |  |  |
|   |                                                                                                    |              | Labs 6      | Disease: Salmonella (i)                                                         |                   |  |  |
|   |                                                                                                    |              | eCR (       | Subtype: Poona                                                                  |                   |  |  |
|   |                                                                                                    |              | Clinical    | Status: Confirmed Onset:                                                        |                   |  |  |
|   |                                                                                                    | <i>(</i> 72) |             | Deceased: No                                                                    |                   |  |  |
|   | Enteric Disease 🕜                                                                                                    | Status 😽     | Treatment   | Age:                                                                            |                   |  |  |
|   | Salmonellosis                                                                                                    | Confirmed    | Arisks 🔒    | Sex: Pregnancy:<br>Race: White                                                  |                   |  |  |
|   |                                                                                                    |              | Followup    | Hispanic: Unknown                                                               |                   |  |  |
|   | Sub-subtype                                                                                                    |              | Epilinks    | Other demographics:                                                             |                   |  |  |
|   |                                                                                                    |              | Contacts 2  |                                                                                 |                   |  |  |
|   | Onset Indeterminate 🗌                                                                                                    | Epilink CL   | Docs (      | Worksite:<br>Occupation: H<br>Marital:                                          |                   |  |  |
|   | First Sx                                                                                                    | 📰 Time       | Letters (   |                                                                                 |                   |  |  |
|   | First V or D                                                                                                    | 📰 Time       |             |                                                                                 |                   |  |  |
|   | 1st call try                                                                                                    |              | Log         | _ Multnomah                                                                     |                   |  |  |
|   | Outbreak ID                                                                                                    |              | 🔓 State Use | Mobile,                                                                         |                   |  |  |
|   |                                                                                                    |              | Notes 0     | Provider:<br>[none added]                                                       |                   |  |  |
|   |                                                                                                    |              |             | Keep Active                                                                     |                   |  |  |
|   |                                                                                                    |              |             | Local Epi: I                                                                    |                   |  |  |
|   |                                                                                                    |              |             | Received by LHD:         1/28/13           LHD Completion Date:         1/28/13 |                   |  |  |
|   |                                                                                                    | N            |             | State Completion Date:                                                          |                   |  |  |
|   | Go To ßeta                                                                                                    | 6            |             |                                                                                 |                   |  |  |
|   |                                                                                                    |              | End ßeta    |                                                                                 |                   |  |  |
|   |                                                                                                    |              |             |                                                                                 |                   |  |  |

| 6 | Contact duper – Michelle<br>- Contact duper was broken at a minimum for the STD module.                                                                                                    | State to fix contact duper                                                    |
|---|----------------------------------------------------------------------------------------------------|-------------------------------------------------------------------------------|
| 7 | Assigned notes to County instead of individual user – Michelle <ul> <li>Now showing up by default on your list, but there has been no easy way to filter the list. Buttons created to be able to filter by Just Mine, Unassigned, and Our Notes.</li> </ul> Development Version <ul> <li>Cases Contacts 5 ELR Transfers To Do 90 Recent 14 eCR</li> <li>Incomplete Notes for Just Mine Unassigned Our Notes</li> </ul> Beware: the case will be assigned to you as soon as you click on it. If you do end up acquiring a case that you don't want, you can re-assign it through the Notes interface |                                                                               |
|   | Note                                                                                                    |                                                                               |
|   | Assign To Assign To Coganization OPHD 971-673-1045<br>County County County Task is complete                                                                                                    | Counties to continue to give feedback to the State with regard to new layout. |

| - | Question: What are the advantages of the new layout format? The font is<br>bigger, easier to read, the orientation is more efficient. It's easier to navigate<br>from Tab to Tab.<br>It also uses new Filemaker <sup>™</sup> features that should increase system performance<br>time. |  |
|---|----------------------------------------------------------------------------------------------------|--|
| 8 | <text></text>                                                                                                    |  |

| 9  | <ul> <li>Late Breakers – Stephen         <ul> <li>On tech today. Has heard there are issues with the To Do Tab. Users not able to see the record when clicking on them. Also, being navigated to the state menu instead of the county menu. Has anyone heard of this? No</li> </ul> </li> </ul>                                                                                                    |
|----|----------------------------------------------------------------------------------------------------|
| 10 | <ul> <li>Contact Duper – June</li> <li>At the bottom right of the Contact Tab is the "Copy Contacts" button to copy from one case to another.</li> </ul>                                                                                                    |
|    | Real Case Entry                                                                                                    |
|    | Basics       Labs       1       Clinical       Risks       Followup       Epilinks       Contacts       2       Notes       Vaccine       More         None Elicited       Contact List       Summary       Contact       None Elicited       Contact List       Summary       Contact         Name       Age       SexRef       Links Completion       Done       Tester, Me       48       M Day       4       Contact         Image: SexRef       Links       Vaccine       More       More       SexRef       Links Completion       Done         Image: SexRef       Links       Vaccine       48       M Day       4       Image: SexRef       Image: SexRef< |
|    |                                                                                                    |
|    |                                                                                                    |

| Image: Status       Copy Contacts         Image: Status       Control of Contacts         Image: Status       Control of Contacts         Image: Status       Control of Contacts         Image: Status       Control of Contacts         Image: Status       Control of Contacts         Image: Status       Control of Contacts         Image: Status       Contacts         Image: Status       Contacts |
|----------------------------------------------------------------------------------------------------|
| attent info for: Testpatient, Brady Patient          Status       Converted       Converted       Status       Converted       Status       Converted       Cancel         Disease       50       PERTUSSIS       Cancel       Duple Contacts       Cancel         LHD Report Date       Status       Comorbid Cases       Intervention       Cancel         Duple Contacts       Comorbid cases       Intervention       Status       Contacts         Status       Control test       Control test       Status       Contacts       Status         Control test       Control test       Confirmed       102/20/14       Bater       2         447005       Control tester       Confirmed       10/20/20/14       Bater       2         List of contacts currently associated who uses 514808, which will be copied to cases selected above       Nutriomah       1       1         Name       Age Sex is Date       Relation       Disp Done First Exp Contry       Place       Tester, Med       All Mutriomah                                                                                  |
| alient info for: Testpatient, Brady Patient<br>Status CONFIRMED<br>Disease 50 PERTUSSIS<br>Onset 5/1/2016<br>LHD Completion<br>LHD Completion<br>LHD Report Date 5/11/2016<br>State Completion<br>Cancel<br>Dupe Contacts & Beta<br>Cases for Contacts<br>Select Case(8) to copy these contacts TO<br>Cases for Contacts Comorbid cases<br>Select Case(8) to copy these contacts TO<br>Cases for Contacts TO<br>Cases Mare<br>Status Onset County # Contacts<br>Select Select<br>447008<br>Comorrhea Me Tester<br>Confirmed 10/20/2014 Baker 2<br>447051 TB<br>Me Tester<br>Confirmed 10/20/2014 Baker 2<br>List of contacts currently associated with Sales 514808, which will be copied to cases selected above<br>Name Age Sax ix Date Relation Disp Done First Exp County Place<br>Tester, Me 48 M Day Care<br>Muthomah                                                                                                    |
| Tester, Me 48 M Day Care Muthomah                                                                                                    |
|                                                                                                    |
|                                                                                                    |

| of the bottom right.                                                                                                    |                                                       |
|----------------------------------------------------------------------------------------------------|-------------------------------------------------------|
| None Elicited (R)     Excrement)     Image: Second List     Elisional (R)       Name     Age: Sec. Ref     Disposition Code     Date       Jones, Bobble     34     M |                                                       |
| Question: What can you do if you already have contacts entered and find an                                                                                            |                                                       |
| additional contact that applies to multiple members. Any way to copy just one?                                                                                        |                                                       |
| You would need to re-copy and re-duplicate all, and delete the previously copied and duplicated contacts. It might be easier to just add the one the old-             |                                                       |
| fashioned way.                                                                                                    | Feature request: create the ability to copy case addr |
|                                                                                                    | and phone number to person records of contacts.       |
| <b>Question:</b> Is there any way to copy the cases address and phone number to contacts that live in the same household? Good idea.                                  |                                                       |
| contacts that live in the same household? Good idea.                                                                                                    | State to consider adding treatment data to the dupe   |
| Question: When I'm putting in a contact who was a previous case, generally                                                                                            |                                                       |
| the previous test will populate, but the treatment won't. I have to re-enter that                                                                                     |                                                       |
| by hand. June has discussed this issue at previous meetings.                                                                                                    |                                                       |
| <b>Comment:</b> I noticed today that in order to fill out a CDC Supplemental form on                                                                                  |                                                       |
| a Legionella case, I have to click out of the case. Unable to be on the case while                                                                                    |                                                       |
| filling out the form. I have to leave the case completely and then go back. The built-in Legionella completely replaces the CDC form.                                 |                                                       |
|                                                                                                    | State to disable CDC form for Legionella now that it' |
|                                                                                                    | built into Orpheus.                                   |
|                                                                                                    |                                                       |
|                                                                                                    |                                                       |

| Case Entry      The purchase of the safet general series log on a cursar? Yes No Untroom     Type uses in these as integrate series unique series without the to days before onset do the safet get in or spendime near a without spa (e.e. Nothol? Yes No Untroom     Type uses the cose in these as integrate as without spa (e.e. Nothol? Yes No Untroom     Type uses the cose in these as integrate as without spa (e.e. Nothol? Yes No Untroom | State to add a "same household" box to easily copy<br>address and phone number data to contacts.<br>State to consider adding other descriptors (e.g., tex<br>fields) |
|----------------------------------------------------------------------------------------------------|----------------------------------------------------------------------------------------------------|
| <ul> <li>household" box.</li> <li>Comment/Suggestion: Add ability to copy other descriptors to copy from Cadata to Contacts.</li> <li>Comment/Suggestion: Add exposure dates to copy from Case data to Contactadata. We've struggled with this concept, as there might be different exposure dates associated with the different contacts, so we've purposely omitted exposure dates.</li> </ul>                                                     | state to populate infant record with Mom's most reperson record address rather than case record. (e.g. fields)                                                       |
| Comment/Suggestion: FYI, when adding an infant from a perinatal case, the                                                                                                    |                                                                                                    |

Data for Public Health Policy

1<sup>st</sup> Wednesday Training Webinars: April 4<sup>th</sup>: STD/Syphilis – Irina May 2<sup>nd</sup>: West Nile, Lyme, Rabies, Animal Bites – Emilio

Antimicrobial Stewardship has been requested.
 We've asked Sarah Humphrey to record her Lab 101 Session.
 State currently has a PDF of that session.
 Training Webinars are recorded, but uncut. Contact June if you want a copy.
 Future Meetings: 3<sup>rd</sup> Thursdays @ 1:30 PM
 April 12<sup>th</sup>, 2018

May 10<sup>th</sup>, 2018